#### МИНОБРНАУКИ РОССИИ **ФЕДЕРАЛЬНОЕ ГОСУДАРСТВЕННОЕ БЮДЖЕТНОЕ ОБРАЗОВАТЕЛЬНОЕ УЧРЕЖДЕНИЕ ВЫСШЕГО ОБРАЗОВАНИЯ «ВОРОНЕЖСКИЙ ГОСУДАРСТВЕННЫЙ УНИВЕРСИТЕТ» (ФГБОУ ВО «ВГУ»)**

# **УТВЕРЖДАЮ**

И.о. заведующий баз. каф. «Атомные станции с водо-водяными энергетическими реакторами» (АСВВЭР)

\_\_\_\_\_\_\_\_\_\_\_\_\_\_\_ Иванченко А. И. 22.04.2024 г.

# **РАБОЧАЯ ПРОГРАММА УЧЕБНОЙ ДИСЦИПЛИНЫ**

# **Б1.О.24 Основы проектирования в САПР**

## **1. Код и наименование специальности:**

14.05.02 Атомные станции: проектирование, эксплуатация и инжиниринг

# **2. Специализация:**

Проектирование и эксплуатация атомных станций

- **3. Квалификация выпускника:** инженер физик
- **4. Форма обучения:** очная

## **5. Кафедра, отвечающая за реализацию дисциплины:**

Баз. каф. «Атомные станции с водо-водяными энергетическими реакторами» (АСВВЭР)

## **6. Составители программы:**

и.о. зав. базовой каф. «Атомные станции с водо-водяными энергетическими реакторами» (АСВВЭР), к.т.н., доц. Иванченко А.И.

# **7. Рекомендована:**

Научно – методическим советом физического факультета, протокол №4 от 18.04.2024 г.

### 9. Цели и задачи учебной дисциплины

Целями освоения учебной дисциплины являются:

- подготовка выпускника к проектной деятельности в области создания атомных оборудования  $\mathbf{C}$ использованием современных технологий станций И ИХ высокоэффективного преобразования ядерной энергии в другие виды.

Задачи учебной дисциплины:

- сформировать базовые навыки выполнения проектов, как учебных, так и реальных в будущей профессиональной деятельности.

- дать необходимые знания по основам и принципам проектирования на примере тепловых схем блоков электростанций.

- дать необходимые знания по САПР, структуре и принципам построения, техническим средствам, информационному и прикладному программному обеспечению на примере известных пакетов прикладных программ и разработках кафедры.

## 10. Место учебной дисциплины в структуре ООП:

Учебная дисциплина относится к обязательной части Блока 1.

### 11. Планируемые результаты обучения по дисциплине/модулю (знания, умения, навыки), соотнесенные с планируемыми результатами освоения образовательной программы (компетенциями) и индикаторами их достижения:

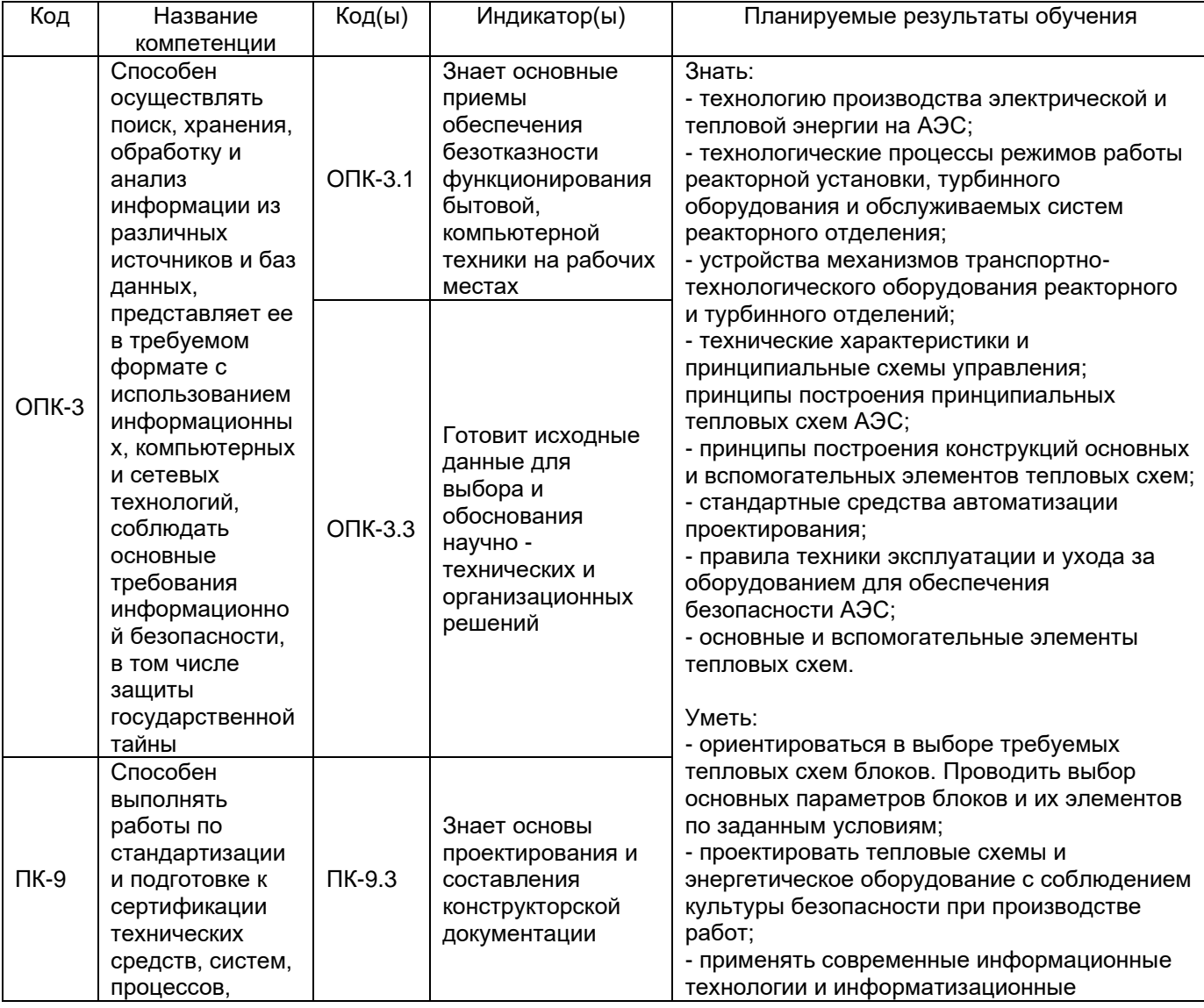

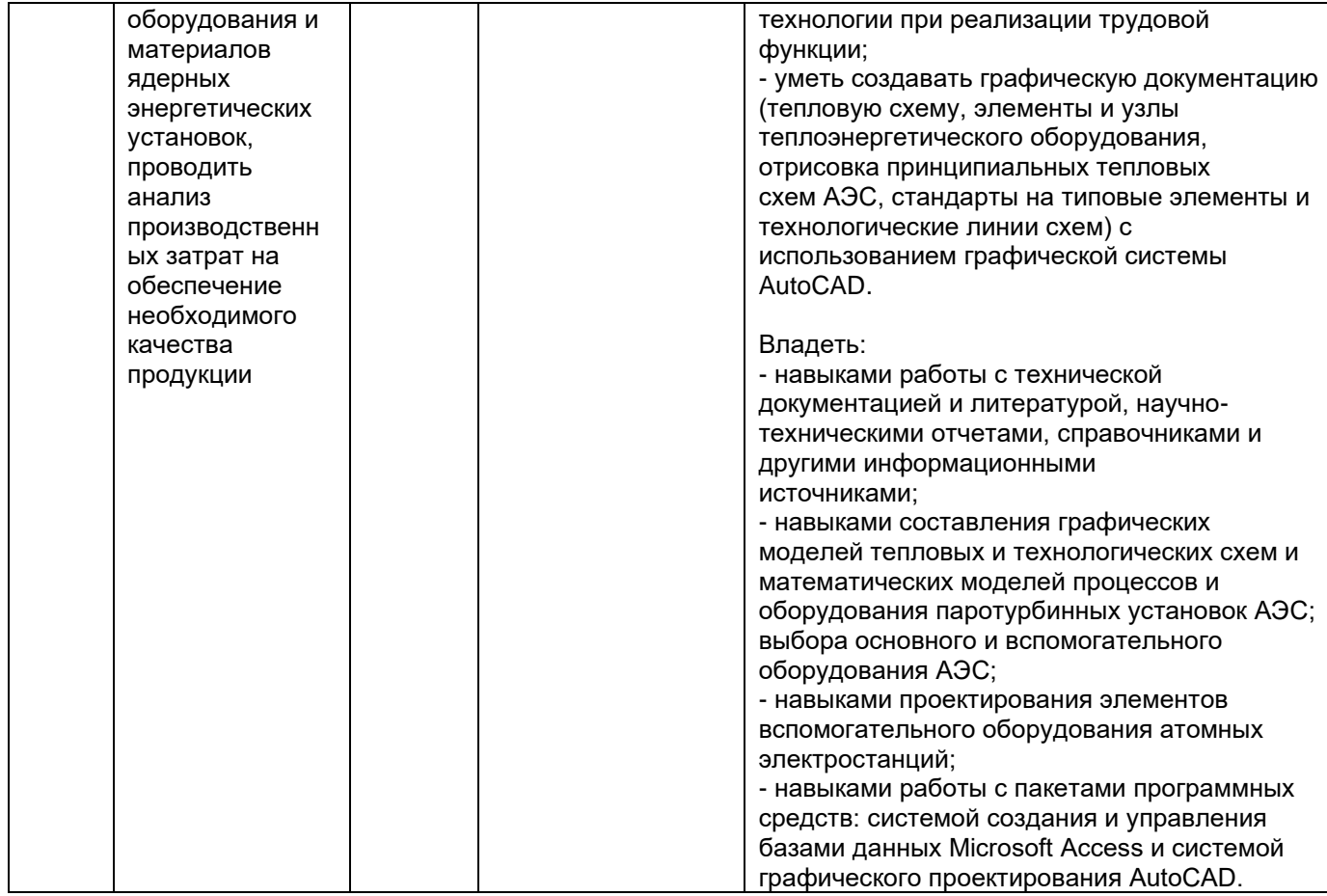

12. Объем дисциплины в зачетных единицах/час. - 3/108.

# Форма промежуточной аттестации - зачет

# 13. Трудоемкость по видам учебной работы

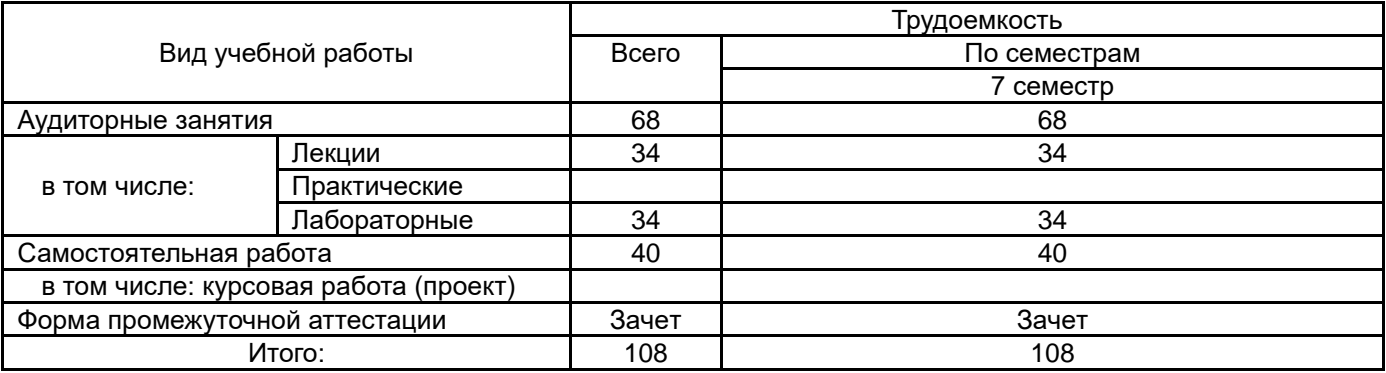

## 13.1. Содержание дисциплины

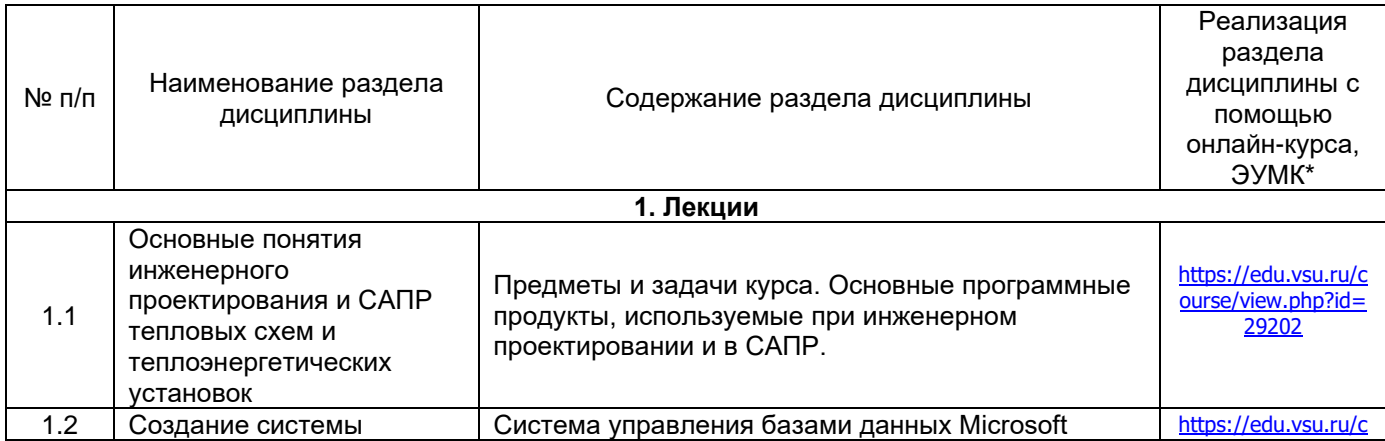

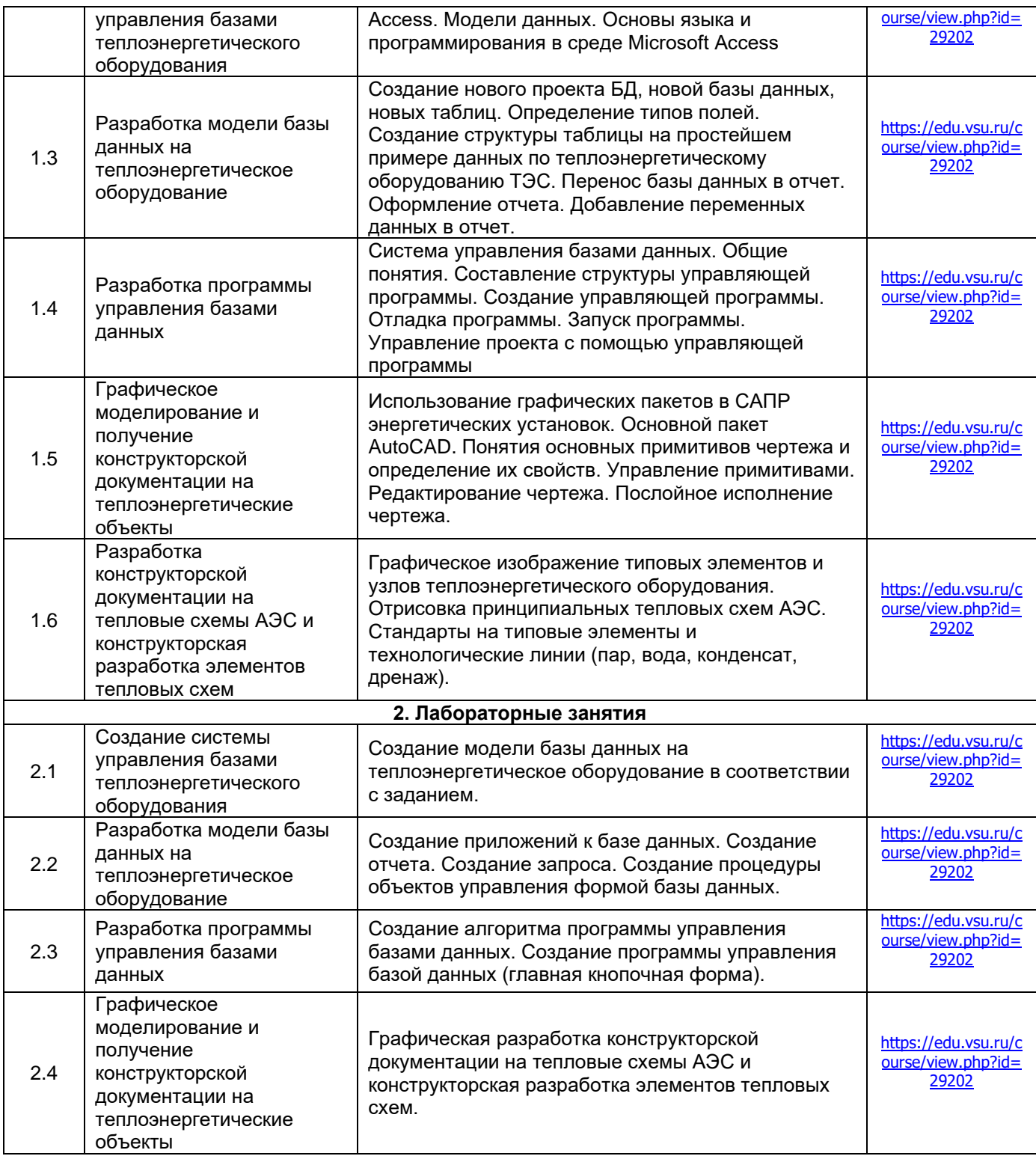

# **13.2. Темы (разделы) дисциплины и виды занятий**

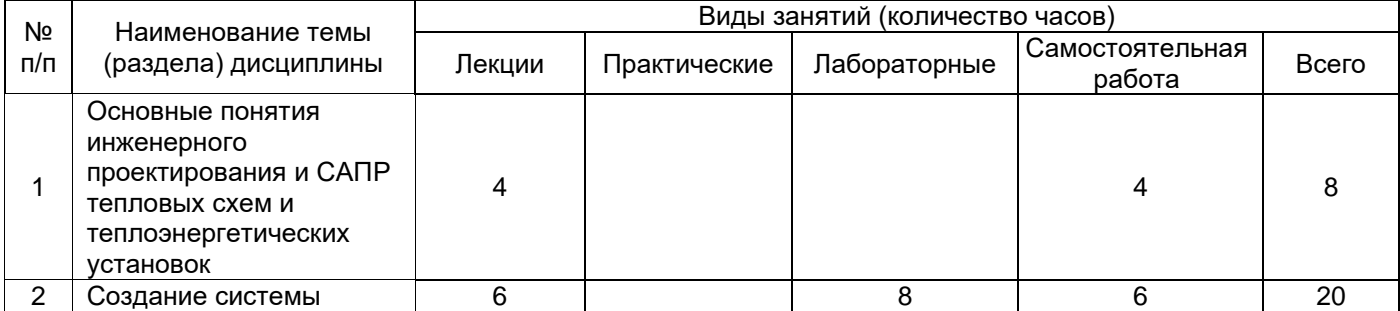

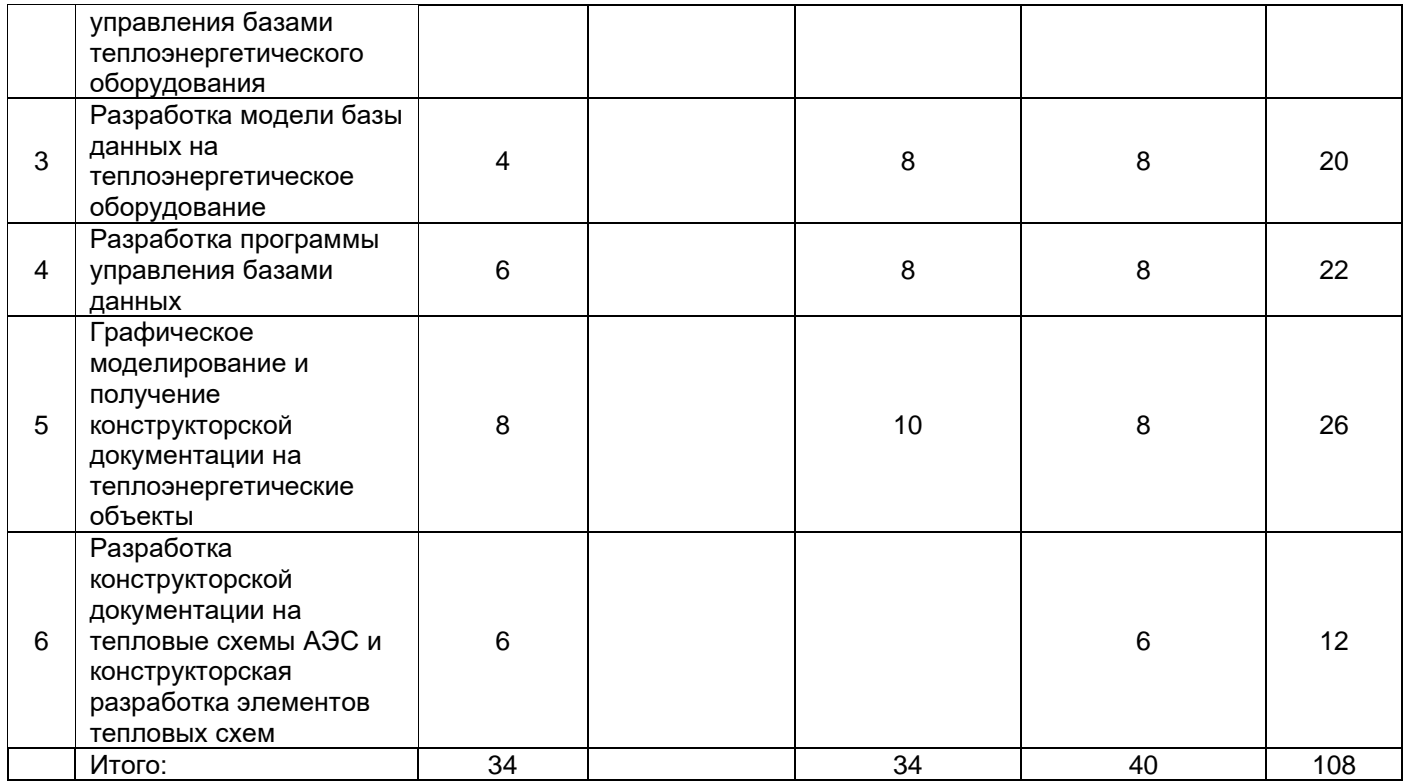

#### **14. Методические указания для обучающихся по освоению дисциплины:**

Студентам на лекциях необходимо вести подробный конспект и стараться понять материал курса. Для полного понимания материала следует активно использовать консультации. Для самостоятельного изучения разделов курса, рекомендованных преподавателем, необходимо пользоваться основной и дополнительной литературой, интернет-ресурсами.

На практических занятиях необходимо уметь решать задачи и анализировать решение, на устных опросах обучаемый должен уметь демонстрировать полученные на лекциях и практических занятиях знания, умения и навыки, отвечать на поставленные вопросы, поддерживать дискуссию по существу вопроса.

Методическое обеспечение аудиторной работы: учебно-методические пособия для студентов, учебники и учебные пособия, электронные и Интернет-ресурсы.

Методическое обеспечение самостоятельной работы: учебно-методические пособия по организации самостоятельной работы, контрольные задания и тесты в бумажном и электронном вариантах, тестирующие системы, дистанционные формы общения с преподавателем. Контроль самостоятельной работы реализуется с помощью опросов, тестов, вопросов по темам заданий и т.д.

### **15. Перечень основной и дополнительной литературы, ресурсов интернет, необходимых для освоения дисциплины**

а) основная литература:

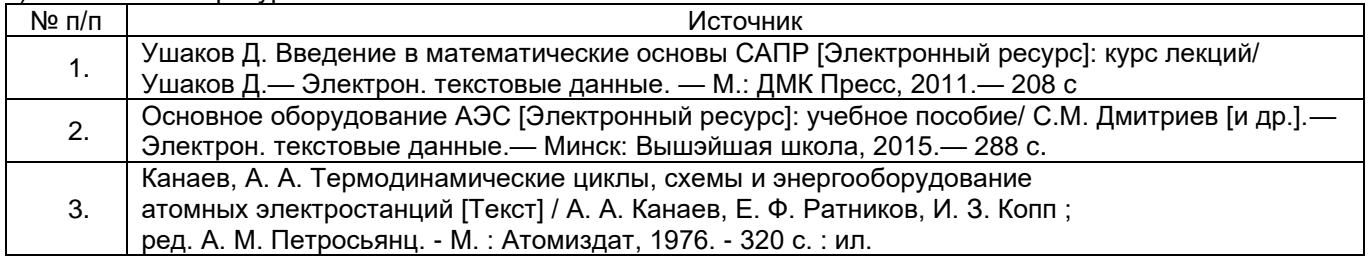

б) дополнительная литература:

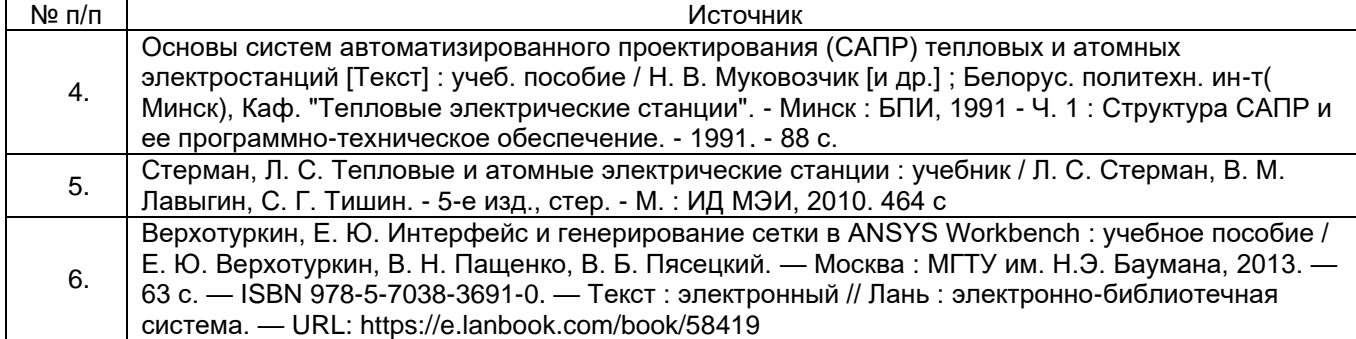

в) информационные электронно-образовательные ресурсы (официальные ресурсы интернет)\***:**

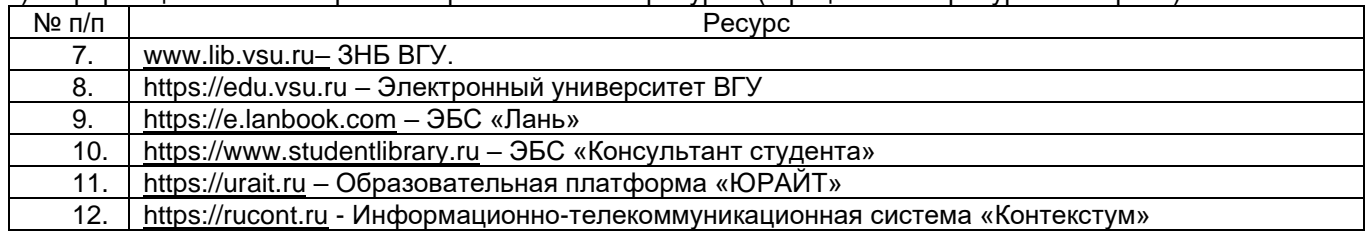

### **16. Перечень учебно-методического обеспечения для самостоятельной работы**

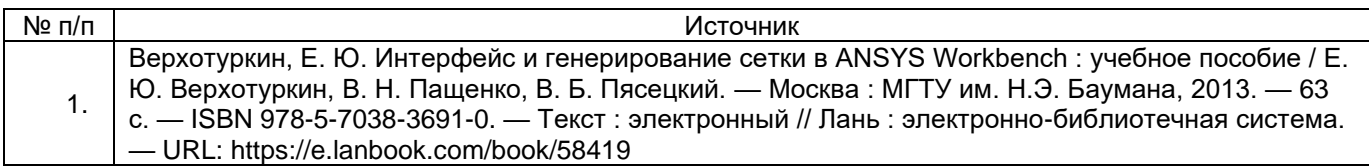

## **17. Образовательные технологии, используемые при реализации учебной дисциплины, включая дистанционные образовательные технологии (ДОТ, электронное обучение (ЭО), смешанное обучение):**

При проведении занятий по дисциплине используются следующие образовательные технологии:

− активные и интерактивные формы проведения занятий;

− компьютерные технологии при проведении занятий:

− презентационные материалы и технологии при объяснении материала на лекционных и практических занятиях;

− специализированное оборудование при проведении лабораторных работ;

− разбор конкретных ситуаций при постановке целей и задач к разработке прикладных программ, при выборе программного обеспечения по установленным критериям, при разработке программ по предусмотренным алгоритмам и метода.

Для самостоятельной работы используется ЭБС Университетская библиотека online - www.lib.vsu.ru - ЗНБ ВГУ. Программное обеспечение, применяемое при реализации дисциплины – Microsoft Windows, LibreOffice, CodeBlocks, Adobe Reader, Mozilla FireFox.

Дистанционные образовательные технологии (ДОТ) применяются с использованием образовательного портала «Электронный университет ВГУ».

## **18. Материально-техническое обеспечение дисциплины:**

Учебная аудитория для проведения занятий семинарского типа, текущего контроля и промежуточной аттестации

Специализированная мебель, учебный стенд для изучения основ программирования цифровых процессоров, учебный стенд для изучения моделирования экспериментальных сигналов и их обработки в реальном масштабе времени с помощью микроконтроллеров, учебный стенд для моделирования цифровой обработки сигналов в измерительных системах физического эксперимента, учебный стенд для изучения автоматизации измерений с помощью ЭВМ и программно-управляемых модульных систем, учебный стенд для изучения цифровой регистрация событий, измерения амплитудных и временных распределений, интерфейсов передачи данных в ЭВМ, учебный стенд для изучения основ компьютерной томографии, учебный стенд для изучения много-параметрических и корреляционных измерений в ядерной физике на базе МК. PC IBM

Компьютерный класс, аудитория для групповых и индивидуальных консультаций, помещение для самостоятельной работы

Специализированная мебель, компьютеры с возможностью подключения к сети «Интернет» и обеспечением доступа в электронную информационно-образовательную среду университета

Microsoft Windows 10, LibreOffice, Adobe Reader

#### **19. Оценочные средства для проведения текущей и промежуточной аттестаций**

Порядок оценки освоения обучающимися учебного материала определяется содержанием следующих разделов дисциплины:

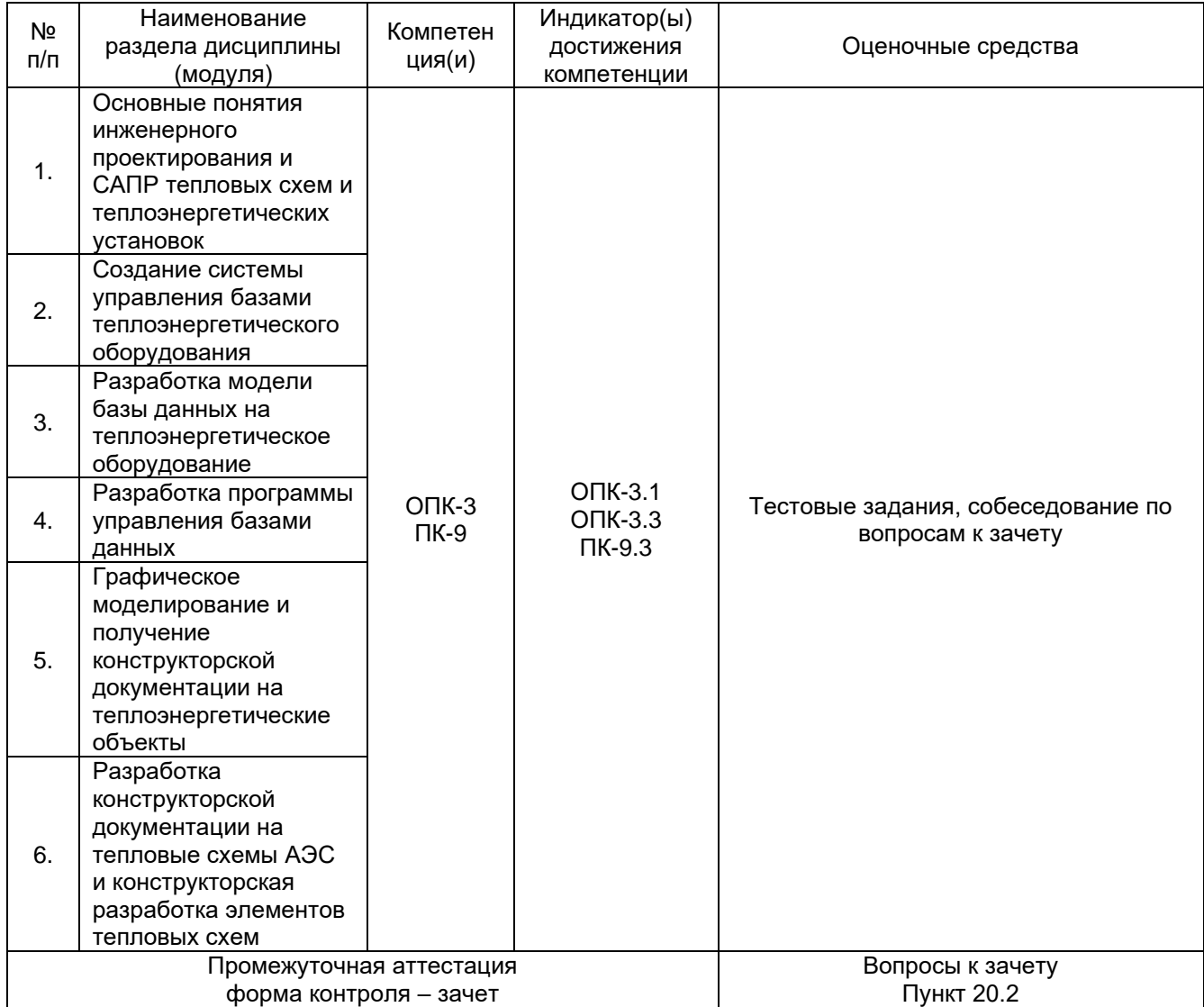

## **20. Типовые оценочные средства и методические материалы, определяющие процедуры оценивания**

#### **20.1. Текущий контроль успеваемости**

Контроль успеваемости по дисциплине осуществляется с помощью следующих оценочных средств:

Перечень тестовых заданий:

1. САПР в инженерном и дипломном проектировании это:

а)система авторских правовых работ

б)система автоматизированного проектирования работ

в)система автоматической подготовки работ

г)система автоматизированной подготовки работ

2. Различают подсистемы САПР:

а) послепроектные и обслуживающие

б) проектирующие и обслуживающие

в) проектные и ориентированные

г) предпроектные и локальные

3. К проектирующим подсистемам относят подсистемы, выполняющие:

а) проектные процедуры и операции:

б) копирование объектов и операций

в) определенные проекты и операции

г) операции с объектом и операциями

4. К обслуживающим подсистемам относят подсистемы, поддерживающие:

а) определенные функции объекта

б) работоспособность проектируемых систем

в) проектные разработки

г) проектируемые системы на стадии разработки

5. Стадиями создания САПР являются:

а) техническое задание, технический проект, рабочий проект, вывод из эксплуатации, авторский

контроль.

б) практическое задание, теплотехнический проект, рабочий проект, ввод в действие, авторский

контроль.

в) техническое задание, технический проект, рабочий проект, демонтаж, соавторский контроль.

г) техническое задание, технический проект, рабочий проект, ввод в действие, авторский контроль.

6. К компонентам и обеспечению САПР относятся:

а) техническое, унифицированное, программное, информационное, лингвистическое, организационное, методическое обеспечение.

б) технологическое, математическое, программное, информационное, лингвистическое, управленческое, методическое обеспечение

в) техническое, математическое, программное, информационное, лингвистическое, организационное, методическое обеспечение.

г) технологическое, математическое, программированное, информационное, лингвистическое, организационное, методическое обеспечение.

7. Техническое обеспечение САПР включает:

а) компьютерные устройства, устройства ввода-вывода информации, графический принтер

б) компьютерные устройства, устройства ввода-вывода информации, интерактивные устройства

взаимодействия проектировщика и компьютера.

в) компьютерные устройства, устройства ввода-вывода информации, плоттер

г) компьютерные устройства, устройства ввода-вывода информации, интерактивные устройства

взаимодействия проектировщика и руководителя проекта

8. Математическое обеспечение включает в себя:

а) математические методы и модели отражения

б) механико-математические методы и модели проектирования

в) математические методы и модели проектирования

г) математические методы и 3d -модели

9. Программное обеспечение включает в себя:

а)операционные системы и прикладные программы

б)операционные системы и прикладные модули

в)операционные системы и прикладные процедуры

г) операционные системы и унифицированные программы

10. Информационное обеспечение представляется в виде:

а) справочные данные

б) базы данных

в) графические данные

г) ГОСТы

11. Лингвистическое обеспечение есть совокупность:

а) языков для распознания проектной документации, схематичные и проблемноориентировочные

языки программирования

б) языков для отображения проектной документации, операционные и проблемноориентировочные языки программирования

в) языков для записи проектной документации, универсальные и проблемноориентировочные

языки программирования

д) языков для удаления проектной документации, методические и проблемноориентировочные

языки программирования

12. Организационное обеспечение включает совокупность положений:

а) устанавливающих состав и функции подразделений, участвующих в САПР

б) устанавливающих состав и функции проектов, участвующих в САПР

в) устанавливающих состав и функции разработчиков, участвующих в САПР

г) устанавливающих состав и функции заказчиков, участвующих в САПР

13. Методическое обеспечение представляет собой:

а) совокупность чертежей, в которых отражены, состав, правила отбора и эксплуатации средств

автоматизации проектирования

б) совокупность печатного материала, в котором отражены, состав, правила отбора и эксплуатации

средств автоматизации проектирования

в) совокупность программ, в которых отражены, состав, правила отбора и эксплуатации средств

автоматизации проектирования

г) совокупность документов, в которых отражены, состав, правила отбора и эксплуатации средств

автоматизации проектирования

14. СУБД это …

a) Система управления базами данных

б) Система удаления блокированных данных

в) Свойства удаленной базы данных

г) Система управления большими данными

15. Не существует следующая модель данных...

а) иерархическая

б) сетевая

в) реляционная

г) организационная

16. К СУБД относятся:

a) Microsoft Word

6) Microsoft Access

в) Visual Basic

r) Pascal

17. Основными функциями СУБД являются:

а) определение баз данных (БД) по типу; построение структуры БД; запись данных в БД; организация хранения данных; редактирование данных

б) определение баз данных (БД) по качеству; удаление данных из БД; запись данных в БД; организация хранения данных; редактирование данных

в) определение баз данных (БД) по уровню; изменение структуры БД; запись данных в БД; организация хранения данных; редактирование данных

г) определение назначения баз данных (БД); построение структуры БД; запись данных в БД; организация хранения данных; редактирование данных

18. Функции СУБД:

а) зашита логического начала базы данных

б) защита логической целостности базы данных

в) зашита логической направленности базы данных

г) защита логического уровня базы данных

19. Иерархическая, сетевая, реляционная, это...

а) модели данных

б) модели предметной области

в) системы обработки данных

г) структуры формирования запросов к базе данных

20. В сетевой модели связь между данными осуществляется с использованием ...

а) дополнительных полей - указателей

б) дополнительных файлов

в) дополнительных адресов

г) дополнительных групп

21. В иерархической модели связь между данными осуществляется с помощью ...

а) указателей и представляется в виде структуры

б) указателей и представляется в виде таблицы

в) указателей и представляется в виде графа

г) указателей и представляется в виде файла

22. Структура БД реляционного вида:

а) дерево-граф, с односторонней связью: от старших вершин к младшим;

б) таблица, состоящая из столбцов -полей

в) таблицы, состоящие из строк - запись и столбцов - поля, которые взаимосвязанные между собой;

г) таблица, состоящая из строк - записей

д) в виде диаграммы

23. Назначение программного комплекса Access:

а) Создание и редактирование БД;

б) Оформление БД в виде законченного приложения;

в) Создание пользовательского интерфейса с помощью форм и отчетов;

г)Создание, редактирование, хранение и автоматизация БД;

д) Автоматизация БД с помощью событийных процедур.

24. Как называется панель запуска системы Access:

а) панель загрузки данных

б) панель переходов

в) панель задач

г) панель запуска

25. Системный интерфейс Access:

а) вкладка команд, контекстная вкладка команд, , коллекция, панель быстрого доступа, область

переходов, вкладка документов, строка состояния

- б) панель инструментов; рабочее поле; строка состояния и панель задач;
- в) строка меню, рабочее поле, строка состояния; панель задач; пользовательское меню;
- г) строка меню, панель инструментов, рабочее поле, строка состояния; офис в Интернете.
- 26. Основные объекты базы данных в системе Access:
- а) Мастер проекта, таблицы, запросы, приложения;
- б) Шаблоны, конструктор проекта, таблицы;
- в) Таблицы, запросы, формы, отчеты, страницы, макросы, модули
- г) Конструктор проекта, приложения, таблицы, модули;
- д) мастер проекта- nef file и конструктор проекта- wizard
- 27. При загрузки Access таблица создается по умолчанию:
- а) конструктором
- б) вводом данных
- в) шаблоном
- г) копированием существующей таблицы

28. Таблицу в Access можно создать:

а) конструктором, шаблоном, вводом данных, копированием существующей таблицы

б) конструктором, шаблоном из Интернета, вводом данных, копированием таблицы

в) вводом данных в проект, шаблоном, вводом данных, копированием таблицы

г) конструктором, шаблоном из Интернета, вводом данных, копированием таблицы

29. Столбцы (поля) в массиве базы данных Аccess являются:

а) постоянными, элементарными и неделимыми

б) постоянными по горизонтали, но изменяющимися по вертикали

в) изменяющимися, элементарными и неделимыми

30. Строки (записи) в массиве базы данных Аccess характеризуют:

а) постоянное свойство объекта базы данных

б) неизменные свойства объекта базы данных

в) изменяющие свойства шаблона базы данных

г) изменяющие свойства объектов базы данных

31. В реляционной базе данных запись - это...

a) строка в таблице

b) отдельная таблица

c) столбец в таблице

d) элемент схемы данных

32. Создание структуры таблицы с помощь конструктора осуществляется путем задания:

а) имени поля, свойства поля, характеристики поля;

б) имени поля, тип данных, описание, свойства поля

в) характеристики поля, типа поля, свойства поля;

г) имени поля, типа поля, описания поля, свойства поля;

д) свойства поля, тип поля, формата поля

Критерии оценки:

- оценка «отлично» - 90-100 % правильных ответов;

- оценка «хорошо» - 80-89 % правильных ответов;

- оценка «удовлетворительно» - 25-79 % правильных ответов;

- оценка «неудовлетворительно» 1-24 % правильных ответов;

#### **20.2. Промежуточная аттестация**

Промежуточная аттестация по дисциплине осуществляется с помощью следующих оценочных средств:

Перечень вопросов к зачету:

1. Назначение САПР в инженерном и дипломном проектировании Компоненты САПР. Краткая характеристика компонента.

2. Назначение САПР в инженерном и дипломном проектировании. Графическое обеспечения САПР.

3. Назначение САПР в инженерном и дипломном проектировании. Информационное и математическое обеспечения САПР.

4. Назначение САПР в инженерном и дипломном проектировании. Техническое и программное обеспечения САПР.

5. Назначение САПР в инженерном и дипломном проектировании. Лингвистическое и информационное обеспечения САПР.

6. Определение СУБД. Что понимается под определением «База данных»

7. Определение СУБД. Модели данных базы.

8. Определение СУБД. Структура БД реляционного вида. Преимущества и недостатки

9. Определение СУБД. Структура БД иерархического вида. Преимущества и недостатки.

10. Определение СУБД. Структура БД сетевой модели. Преимущества и недостатки.

11. Определение СУБД. Компоненты СУБД.

12. Создание базы данных. Описание окна новой базы данных

13. Создание базы данных. Объекты базы данных

14. Создание базы данных. Последовательность создания новой базы данных

15. Как создается новая база данных. Системный интерфейс окна базы данных Назначение таблицы как объекта БД.

16. Структура таблицы. Определение назначение полей и записей таблицы.

17. Методы создания таблицы. Путь создания таблицы с помощью мастера

18. Методы создания таблицы. Путь создания таблицы с помощью конструктора

19. Методы создания таблицы. Путь создания таблицы путем ввода данных.

20. Методы создания таблицы. Последовательность создания таблицы.

21. Формирование структуры таблицы в режиме конструктора

22. Методы создания таблицы. Создание таблицы с помощью конструктора. Окно конструктора таблицы.

23. Формирование структуры таблицы в режиме конструктора. Задание имени поля. Ограничения на имена полей.

24. Формирование структуры таблицы в режиме конструктора. Задание типа полей.

25. Задание типа полей. Характеристика типа поля «Текстовый». Свойства поля

26. Задание типа полей. Характеристика типа поля «Memo». Свойства поля.

27. Задание типа полей. Характеристика типа поля «Числовой». Свойства поля

28. Задание типа полей. Характеристика типа поля «Дата/время». Свойства поля

29. Задание типа полей. Характеристика типа поля «Денежный». Свойства поля

30. Задание типа полей. Характеристика типа поля «Счетчик». Свойства поля

31. Задание типа полей. Характеристика типа поля «Логический». Свойства поля

32. Задание типа полей. Общие свойства полей.

33. Задание типа полей. Определить длину поля типа «Мемо».

34. Задание типа полей. Определить для каких типов полей отсутствует свойство «Размер поля»: а) текстовый; б) числовой; в) дата; г) логический.

35. Задание типа полей. Определить для каких типов полей отсутствует свойство «Размер поля»: а) счетчик; б) МЕМО; в) дата; г) денежный.

36. Задание типа полей. Определить для каких типов полей отсутствует свойство «Размер поля»: а) счетчик; б) числовой; в) дата/время; г) логический.

37. Задание типа полей. Для типа поля «Дата/время» определить зависимость размера поля от выбранного формата.

38. Задание ключевых полей. Установление связей между таблицами.

39. Корректировка структуры таблицы. Что изменится при замене типа данных «текстовый» на «числовой».

40. Корректировка структуры таблицы. Что изменится при замене типа данных «числовой» на «текстовый».

41. Ввод записей в таблицу. Комбинация быстрых клавиш. при редактировании записей.

42. Выбор режима работы с таблицей. Редактирование записей в таблице

Промежуточная аттестация проводится в соответствии с Положением о промежуточной аттестации обучающихся по программам высшего образования.

Контрольно-измерительные материалы промежуточной аттестации включают в себя теоретические вопросы, позволяющие оценить уровень полученных знаний и/или практическое(ие) задание(я), позволяющее(ие) оценить степень сформированности умений и(или) навыков, и(или) опыт деятельности.

При оценивании используются количественные или качественные шкалы оценок. Критерии оценивания приведены ниже.

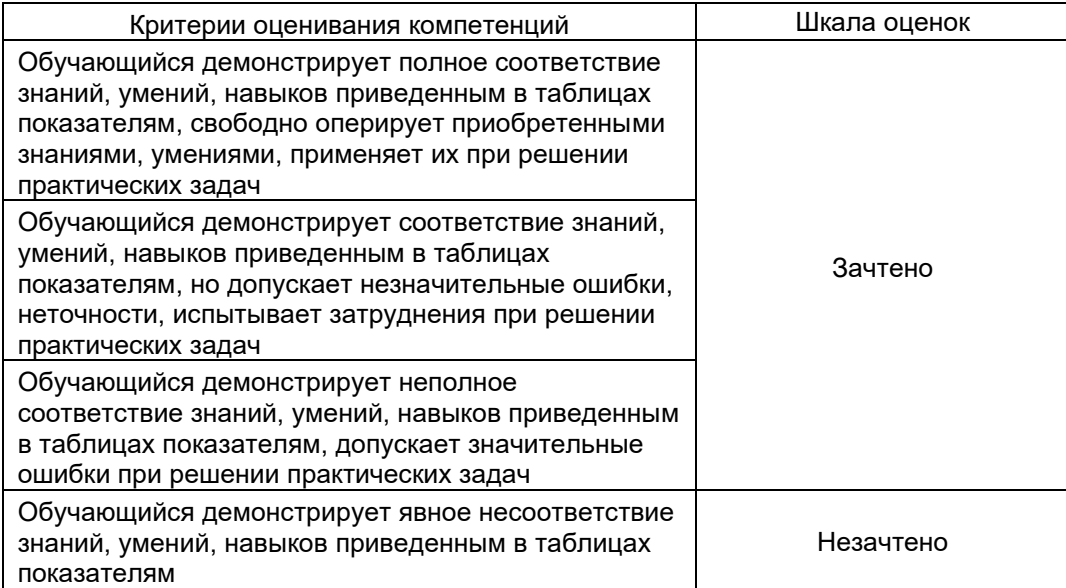

#### Пример контрольно-измерительного материала (КИМ)

**УТВЕРЖДАЮ** 

И.о. заведующий баз. каф. «Атомные станции с водо-водяными энергетическими реакторами» (АСВВЭР Иванченко А. И.

Направление подготовки: 14.05.02 Атомные станции: проектирование, эксплуатация и инжиниринг. Дисциплина: Б1.О.24 Основы проектирования и САПР Вид контроля: Зачет

#### Контрольно-измерительный материал №1

1. Назначение САПР в инженерном и дипломном проектировании. Лингвистическое и информационное обеспечения САПР.

2. Задание типа полей. Общие свойства полей.

Преподаватель Преподаватель

расшифровка подписи

#### 21. Фонд оценочных средств

1. Что такое этап реализации?

- а) построение выводов по данным, полученным путем имитации
- b) теоретическое применение результатов программирования

#### с) практическое применение модели и результатов моделирования

- 2. Для чего служит прикладное программное обеспечение?
	- а) планирования и организации вычислительного процесса в ЭВМ

#### b) реализация алгоритмов управления объектом

- с) планирования и организации алгоритмов управления объектом
- 3. Тождественная декомпозиция это операция, в результате которой...

#### а) любая система превращается в саму себя

b) средства декомпозиции тождественны

- с) система тождественна
- 4. Расчлененная система это...
	- а) система, для которой существуют средства программирования
	- b) система, разделенная на подсистемы

### с) система, для которой существуют средства декомпозиции

5. На что не ориентируются при выборе системы управления, состоящей из нескольких элементов?

- а) на быстродействие и надежность
- b) на определенное число элементов
- с) на функциональную полноту
- 6. Что понимается под программным обеспечением?
	- а) соответствующим образом организованный набор программ и данных
	- b) набор специальных программ для работы САПР
	- с) набор специальных программ для моделирования
- 7. Параллельная коррекция системы управления позволяет...

## а) обеспечить введение интегралов и производных от сигналов ошибки

- b) осуществить интегральные законы регулирования
- с) скорректировать АЧХ системы
- 8. Модульность структуры состоит
	- а) в построении модулей по иерархии
	- b) на принципе вложенности с вертикальным управлением

#### с) в разбиении программного массива на модули по функциональному признаку

9. Что понимают под синтезом структуры АСУ?

- а) процесс исследования, определяющий место эффективного элемента, как в физическом, так и техническом смысле
- b) процесс перебора вариантов построения взаимосвязей элементов по заданным критериям и эффективности АСУ в целом
- с) процесс реализации процедур и программных комплексов для работы АСУ
- 10. Результаты имитационного моделирования...
	- а) носят случайный характер, отражают лишь случайные сочетания действующих факторов, складывающихся в процессе моделирования
	- b) являются неточными и требуют тщательного анализа
	- с) являются источником информации для построения реального объекта
- 11. Структурное подразделение систем осуществляется...
	- а) по правилам моделирования
	- b) по правилам разбиения
	- с) по правилам классификации
- 12. Какими могут быть средства декомпозиции?
	- а) имитационными
	- b) материальными и абстрактными
	- с) реальными и нереальными
- 13. Что понимают под классом?

## а) совокупность объектов, обладающих некоторыми признаками общности

- b) последовательное разбиение подсистем в систему
- с) последовательное соединение подсистем в систему
- 14. Как еще иногда называют имитационное моделирование?
	- а) методом реального моделирования

b) методом машинного эксперимента

## с) методом статистического моделирования

- 15. Чему при проектировании систем управления уделяется большое внимание?
	- а) сопряжению чувствительного элемента системы с ее вычислительными средствами
	- b) быстродействию и надежности
	- с) массогабаритным показателям и мощности
- 16. За счет чего достигается подобие физического реального явления и модели?
	- а) за счет соответствия физического реального явления и модели
	- b) за счет равенства значений критериев подобности
	- с) за счет равенства экспериментальных данных с теоретическими подобными
- 17. Для чего производится коррекция системы управления?

## а) для обеспечения заданных показателей качества процесса управления

- b) для увеличения производительности системы
- с) для управления объектом по определенному закону
- 18. Что осуществляется на этапе интерпретации результатов?
	- а) процесс имитации с получением необходимых данных
	- b) практическое применение модели и результатов моделирования

## с) построение выводов по данным, полученным путем имитации

19. Из чего состоит программное обеспечение систем управления?

## а) из системного и прикладного программного обеспечения

- b) из системного и информационного программного обеспечения
- с) из математического и прикладного программного обеспечения
- 20. На чем основано процедурное программирование?
	- а) на применении универсальных модулей
	- b) на применении унифицированных процедур
	- с) на применении унифицированных сложных программ, которые объединяются по иерархическому принципу
- 21. Что понимают под структурой АСУ?
	- а) организованную совокупность ее элементов
	- b) совокупность процедур программных комплексов для реализации АСУ
	- с) взаимосвязь, определяющую место элемента, как в физическом, так и в техническом смысле
- 22. Что осуществляется на этапе подготовки данных?
	- а) описание модели на языке, приемлемом для используемой ЭВМ
	- b) определение границ характеристик системы, ограничений и измерителей показателей эффективности
	- с) происходит отбор данных, необходимых для построения модели, и представлении их в соответствующей форме

23. Если неизменяемая часть системы содержит слабо демпфированные или консервативные звенья, то могут быть использованы корректирующие устройства. создающие...

#### а) отрицательный фазовый сдвиг без изменения амплитудной характеристики

- b) изменение амплитудной характеристики
- с) опережение по фазе
- 24. Последовательная коррекция системы управления позволяет...

#### а) ввести в закон управления составляющие

- b) скорректировать АЧХ системы
- с) осуществить интегральные законы регулирования

## 25. Для чего служит системное программное обеспечение?

а) для реализации алгоритмов организации вычислительного процесса в ЭВМ

# b) для планирования и организации вычислительного процесса в ЭВМ

с) для реализации алгоритмов управления объектом

## 26. При математическом моделировании в качестве объекта моделирования выступают...

а) графики переходного процесса, описывающие объект по уравнениям

# b) исходные уравнения, представляющие математическую модель объекта

- с) процессы, протекающие в математической модели
- 27. Что осуществляется на этапе экспериментирование?
	- а) построение выводов по данным, полученным путем имитации
	- b) практическое применение модели и результатов моделирования

## с) процесс имитации с получением необходимых данных

- 28. При проектировании систем управления решающее значение имеет...
	- а) массогабаритные показатели и мощность

## b) рациональный выбор чувствительных элементов или датчиков этих систем

- с) результат математического моделирования этих систем
- 29. Что такое классификация?

# а) разбиение некоторой совокупности объекта на классы по наиболее существенным признакам

- b) разбиение объектов на классы
- с) деление автоматических систем на классы
- 30. Что такое физическое моделирование?
- a) метод экспериментального изучения различных физических явлений, основанный на математических моделях
- **b) метод экспериментального изучения различных физических явлений, основанный на их физическом подобии**
- c) метод математического изучения различных физических явлений, основанный на их математическом подобии

Вопросы

## **1. Что называется проектированием?**

Проектирование – процесс создания проекта, т.е. прототипа, прообраза предлагаемого или возможного объекта.

# **2. Что такое САПР?**

САПР – комплекс средств автоматизированного проектирования, взаимосвязанный с подразделениями проектной организации и выполняющие автоматизированное проектирование

## **3. Что такое принцип включения?**

ПРИНЦИП ВКЛЮЧЕНИЯ - обеспечивает разработку САПР на основе требований, позволяющих включить эту САПР в САПР более высокого уровня

## **4. В чем состоит принцип включения?**

ПРИНЦИП СИСТЕМНОГО ЕДИНСТВА - состоит в том, что при создании, функционировании и развитии САПР связи между подсистемами должны обеспечивать целостность системы

# **5. Из чего состоит сводный перечень принципов создания САПР?**

1. Принцип человеко-машинной системы 2. Принцип иерархичности 3. Принцип включения 4. Принцип системного единства 5. Принцип информационного единства и совместимости 6. Принцип развития 7. Принцип стандартизации

## **6. Что включает в себя обследование проектной организации, проводимое при предпроектном исследовании?**

1. Оценка возможности создания САПР. 2. Сбор данных, описание и анализ СУЩЕСТВУЮЩИХ САПР. 3. Сбор предложений по созданию САПР. 4. Состав подсистем и компонентов САПР. 5. Формирование технических требований к функциям и структуре САПР. 6. Виды обеспечения и принципы создания САПР.

# **7. Что такое техническое задание?**

Техническое задание - является необходимым документом для создания системы и содержит все необходимые требования и данные для создания САПР.